# WESTERN PLACER UNIFIED **SCHOOL DISTRICT**

# **STYLEBOOK** An Interdisciplinary Guide to Writing

# GRADES 3 - 12

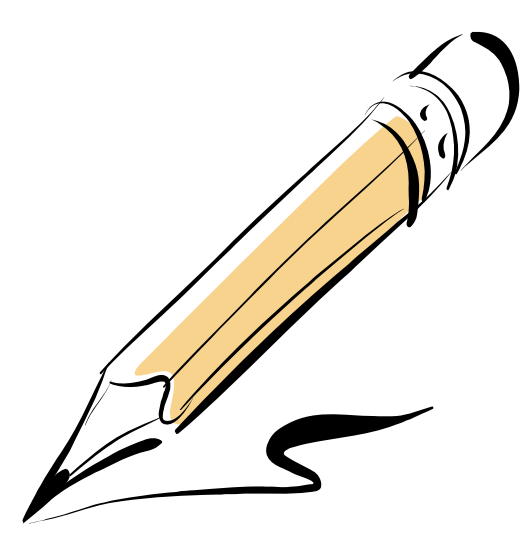

 Developed in 2007 - 2008

## **Table of Contents**

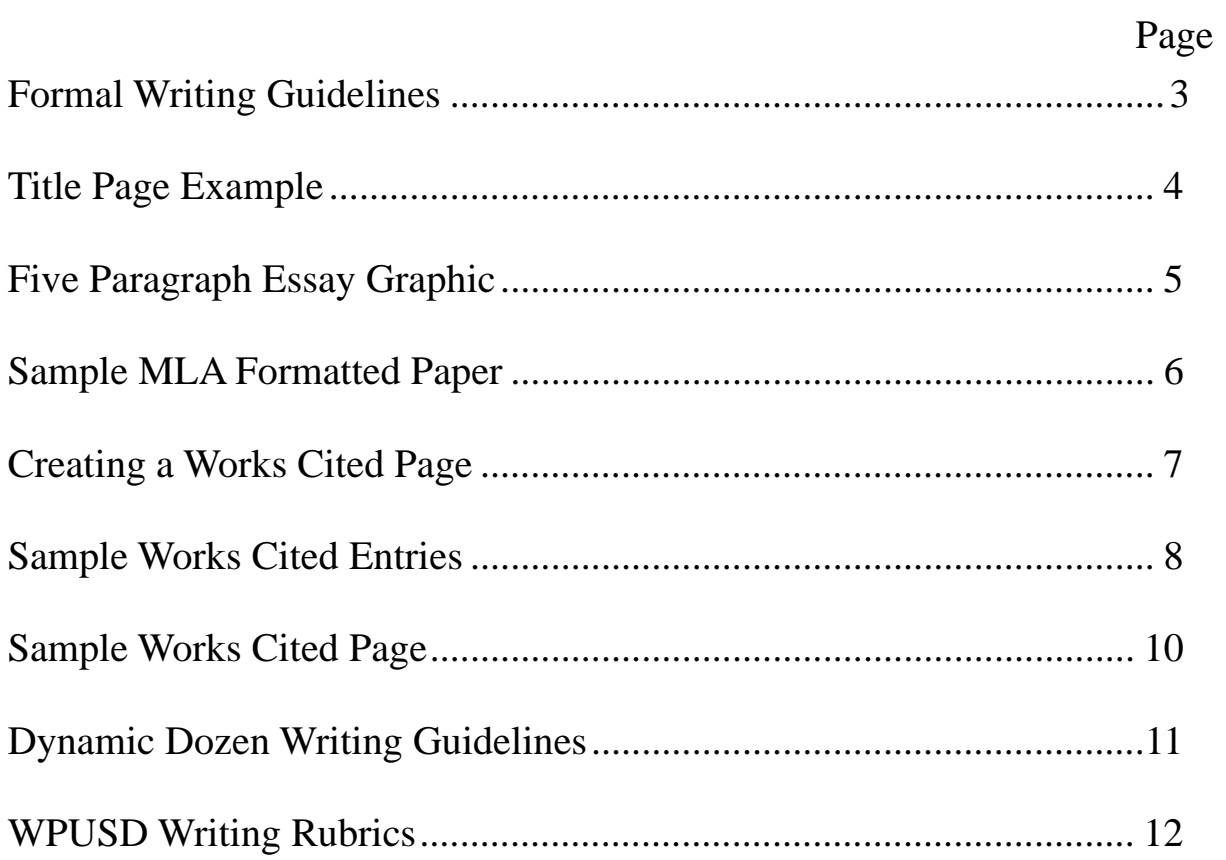

### FORMAL WRITING GUIDELINES

Suggested Standardized Format for formal essay/report writing:

- Cursive, grades 3 4
- Typed, black ink only, grades 6 12
- Typed or handwritten in blue or black ink, grades  $3 5$
- 12 point font Times New Roman
- Double spaced (Control 2)
- Page numbers placed in the header, upper right (Last Name space Page  $\#$ ) 0.5 inches top of paper (See page 6)
- Title page (If required) (See page 4 example)
	- All typed centered
	- Title of the paper, one-third down from the top
	- Student information, two-thirds down from the top, center

Student's Name Teacher's Name Class Name and Period Day, Month, Year

- Table of Contents (if required) (See page 2 example)
	- Title, "Table of Contents" should be centered at the top of the page
	- All topics should be left justified
	- Page number should be indicated on the right and be lined up; dots may be used between topics and page numbers
	- The Table of Contents doesn't have a page number, however, counts as a page
- Reference or Works Cited Page (See page 10)
- Margins
	- 1 inch top, bottom, left, right

My Essay for School

Sally Student Mrs. Teacher Class Name and Period 20 February 2007

#### Introduction: General Level Paragraph 1

- $\bullet$  Introduce the topic
- $\bullet$  Orients the reader to the topic
- ¤ Hooks / Opening Options
	- Statement
	- **Ouestion**
	- Startling Quote
	- Fact
- Thesis Statement

Body Paragraph A Paragraph 2

**Arsss** 

Ш

Hive Paragraph

- ¤ Topic Sentence the point of the paragraph
	- Examples
	- **Definitions**
	- **Explanations**
	- Compare/Contrast
	- Provide support for the topic sentence
		- Figurative Language (simile, metaphor…)
		- Facts/concrete details/evidence
		- Commentary/opinion/evaluation
	- Concluding Sentence

#### Body Paragraph B Paragraph 3

- ¤ Topic Sentence the point of the paragraph
	- Examples
	- **Definitions**
	- **Explanations**
	- Compare/Contrast
	- Provide support for the topic sentence
		- Figurative Language (simile, metaphor…)
			- Facts/concrete details/evidence
		- Commentary/opinion/evaluation
- Concluding Sentence

Body Paragraph C Paragraph 4

- ¤ Topic Sentence the point of the paragraph
- Examples
	- **Definitions**
	- Explanations
	- Compare/Contrast
	- Provide support for the topic sentence
		- Figurative Language (simile, metaphor…)
		- Facts/concrete details/evidence
		- Commentary/opinion/evaluation
	- Concluding Sentence

**Conclusion** Paragraph 5

- Sums up the body of the report
- $\bullet$  Restates main topic (thesis)
- $\bullet$  Answers/responds to thesis statement
- $\bullet$  Avoid introducing new information
- $\bullet$  Clincher Statement/Call to Action/Refer to Hook

#### Theresa A. Smith Mrs. Smith

English 11, Period 1

28 September 2005

#### Correct MLA Formatting Sample

 The format you are looking at and reading right now is correct MLA formatting. Please notice that the entire document is double-spaced. As soon as you open a document to type, you should set it to double-spacing. To do this, go to –Format, -Paragraph, -Spacing, -Double or Control 2. You will not need to adjust the spacing again for the entire document. You should also note that the margins on all sides of this document are set at 1" (one inch). To do this, go to –File, -Page Set-up, -Margins, -make sure that top, bottom, right and left all say 1". Please notice that the heading (student name, teacher name, class period, date) is written in the text of the document, not as a header, and is double-spaced. Also, the title of the document is centered on the next line, and has no special formatting; for example, no bold, all caps, italics, etc.

 Also, please notice that the beginning of a paragraph is indented. This should be done for each new paragraph. To do this, simply hit the "Tab" button once. There should be no extra spaces between paragraphs. In the upper right-hand corner of each page should be your last name and the page number. To do this, go to –View, -Header and Footer, -hit Ctrl R, -type your last name, -hit the spacebar, -click on the little paper with the blue # sign on it. This will put your last name and the page number on every page. You can also see that the font is Times New Roman, and size 12. In addition, if you look at the end of each line on the right side of the paper, you will notice that all the lines end on a different place. This is correct. DO NOT right justify your paper so that the right hand side has the ends of the lines ending on the same spot.

## CREATING A WORKS CITED PAGE

A works cited page lists all your cited sources in alphabetical order, on a new page at the end of the paper. "Works Cited" are the research materials you have used to write your paper. Use the following guidelines to create this page. Attention to detail is extremely important!

- Center the word, Works Cited at the top of the page. Double space before listing your sources.
- All entries should be DOUBLE-spaced. Underline titles and other words that would be italicized in print.
- The second line of a Works Cited source is indented FIVE spaces (see page 10)
- Use the appropriate format. (See sample works cited entries)
- Include the complete title of the source and begin each important word with a capital letter.
- List the entries alphabetically by the last name of the author. If there is no author for your source, use the first main word of the title. Do NOT group your different research sources together, such as all the books in one group, magazines in another. "A", "An", and "The" are not considered main words.
- Use appropriate punctuation.
	- Place a comma between the author's last and first name.
	- Title of books and periodicals are shown in italics or are underlined.
	- Use quotation marks at the beginning and end of an article name.
	- Add a colon followed by a space to separate the city where the source was published and the name of the publishing company.
	- Use two spaces after the author, the publication date, and the title.

Pages 8 – 9 give instructions on how to create Works Cited entries for resources such as: books, articles in periodicals, CD-ROM's, Internet and web sources.

Page 10 is a sample Works Cited page.

#### **Sample Entries: Books**

When citing books, provide the following general categories of information:

Author's last name, first name, middle initial. Book Title. Additional information.

City of publication: Publishing company, publication date.

Entries illustrating variations on this basic format appear below and are numbered to facilitate reference.

#### **A Book by One Author**

Boorstin, Daniel J. A History of the Heroes of the Imagination. New York: Random, 1992.

#### **A Book by Two or Three Authors**

Vare, Ethlie Ann, and Greg Ptacek. Mothers of Invention: Forgotten Women and Their

Unforgettable Ideas. New York: Morrow, 1988.

#### **A Book with an Editor**

Hall, Donald, ed. The Oxford Book of American Literary Anecdotes.

New Oxford: UP, 1981.

#### **An Anthology or Compilation**

Valdez, Luis, and Stan Steiner, eds. Aztlan: An Anthology of Mexican American Literature.

New York: Ventage-Knopf, 1972.

#### **A Work in an Anthology**

Silko, Leslie Marmon. "The Man to Send Rain Clouds." Imagining America: Stories from the

Promised Land. Ed. Wesley Brown and Amy Ling. New York: Persea, 1991. 191-95.

#### **A Signed Article in a Reference Book**

Tobias, Richard. "Thunder, James." Encyclopedia Americana. 1991 ed.

#### **Sample Entries: Articles in Periodicals**

When citing articles in periodicals, provide the following general categories of information: Author's last name, first name. "Article Title," Periodical Title, Date: inclusive pages.

#### **A Signed Article from a Daily Newspaper**

Barringer, Felicity. "Where Many Elderly Live, Signs of the Future." New York Times

7 Mar. 1993, nat. ed, sec. 1: 12.

#### **An Unsigned Article from a Daily Newspaper**

"Infant Mortality Down." Washington Post 12 Mar. 1993: A10

#### **Sample Entries: CD-ROMS**

When citing information from CD-ROMs, provide the following general categories of information: Author's last name, first name. "Article title of printed source of printed analogue."

Periodical title of printed source or printed analogue. Date: inclusive pages. Title of

database. CD-ROM. Name of vendor or computer service. Electronic

publication date or date of access.

#### **CD-ROM: Periodical Publication with Printed Source or Printed Analogue**

West, Cornel. "The Dilemma of the Black Intellectual." Critical Quarterly 29 (1997): 39-52.

MLA International Bibliography. CD-ROM. Silver Platter. Feb. 1995.

#### **CD:ROM: Non-periodical Publication**

Cinemania 97. CD-ROM. Redmond: Microsoft, 1996.

#### **Sample Entries: Internet and Web Sources**

When citing information from Internet and World Wide Web sources, provide the following general categories of information:

Author's last name, first name. "Article Title" or Book Title. Publication Information for any

printed version. Or subject line of forum or discussion group. Indication of online

posting or homepage. Title of electronic web source. Date of electronic publication. Name

of institution or organization sponsoring Website. Date of access to the source <electronic

address or URL>.

#### **A Professional Site**

MLA on the Web. 25 Nov. 1997. Modern Language Association of America

25 Mar. 1998 <http://www.mla.org>.

#### **A Personal Site**

Hawisher, Gail. Home Page. University of Illinois Urbana-Champaign/The Women,

Information Technology, and Scholarship Colloquium. 18 Mar. 1998

<http://www.art.uiuc.edu/wits/members/hawisher.html>.

#### **A Book**

Conrad, Joseph. Lord Jim. London: Blackwood, 1900. Oxford Text Archive.

12 Jul. 1993. Oxford University Computing Services. 20 Feb. 1998

<ftp://ota.ox.ac.uk/pub/ota/public/english/conrad/lordjim.1824>.

#### Works Cited

Armento, Doris. Abraham Lincoln. Springfield, IL: Simon & Schuster, 2005.

Duncan, Dayton, and Ken Burns. Ann Sullivan, A Miracle Worker.

New York: Alfred A. Knopf, 1997.

LeMay, Curtis. "How I Saved Jamestown." Revolutionary War.

21 Oct. 1998. Jamestown Historical Society. 10 Oct. 2004

<http://nbc.com/revolution/jamestown.html>.

- Mullins, Frances. "The Mapping of the Mind." Atlantic Monthly Magazine Oct. 2001: 45-57.
- Schwarzenegger, Arnold. Personal Interview. 15 Sep. 2005.
- Thompson, Robert. "Exercise to Live Longer." Sacramento Bee 29 Mar. 2004: B4.

## The Dynamic Dozen WPUSD Writing Guidelines

- 1. Proofread, edit carefully, and look up words you do not know how to spell.
- 2. When typing: use one-inch margins, size twelve Times New Roman font, space once after a comma, space twice after a period, and double space your work.
- 3. Indent paragraphs (tab or 5 spaces).
- 4. Final drafts should meet grade level criteria: typed or cursive
- 5. Always start each sentence with a capital letter and end it with a period, question mark, or exclama- tion point.
- 6. Use all proper forms of capitalization.
- 7. Each sentence must have a subject, verb, and express a complete thought. Keep the verb tense consistent throughout paper.
- 8. In your writing, do not use phrases such as "This essay is about.…" or "I'm going to tell you about…." Avoid starting sentences with: well, so, and but, or because.
- 9. When listing three or more objects, use commas. (Example: My favorite colors are green, lavender, and blue.)
- 10. When writing about yourself and others, always list yourself last. (Example: *Robert and I* will attend. Please give *my best friend and me* some water.)
- 11. Avoid slang, street terms, text abbreviations, or contractions in formal writing. Words to avoid:

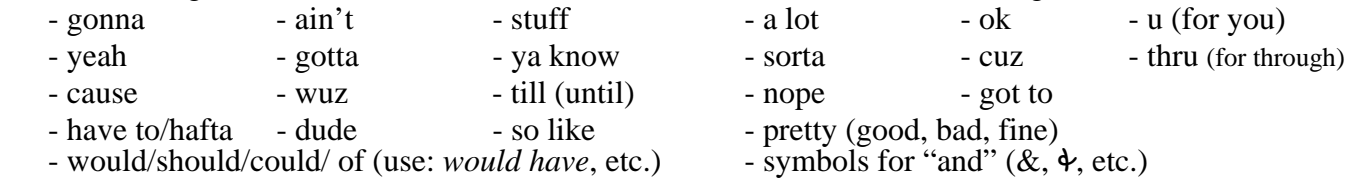

12. In general, spell out numbers of one or two words and ordinals from 1 - 100. (Example: one, first, twenty-five, one hundred)

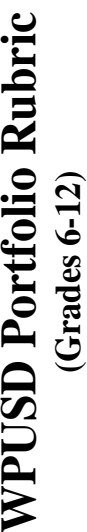

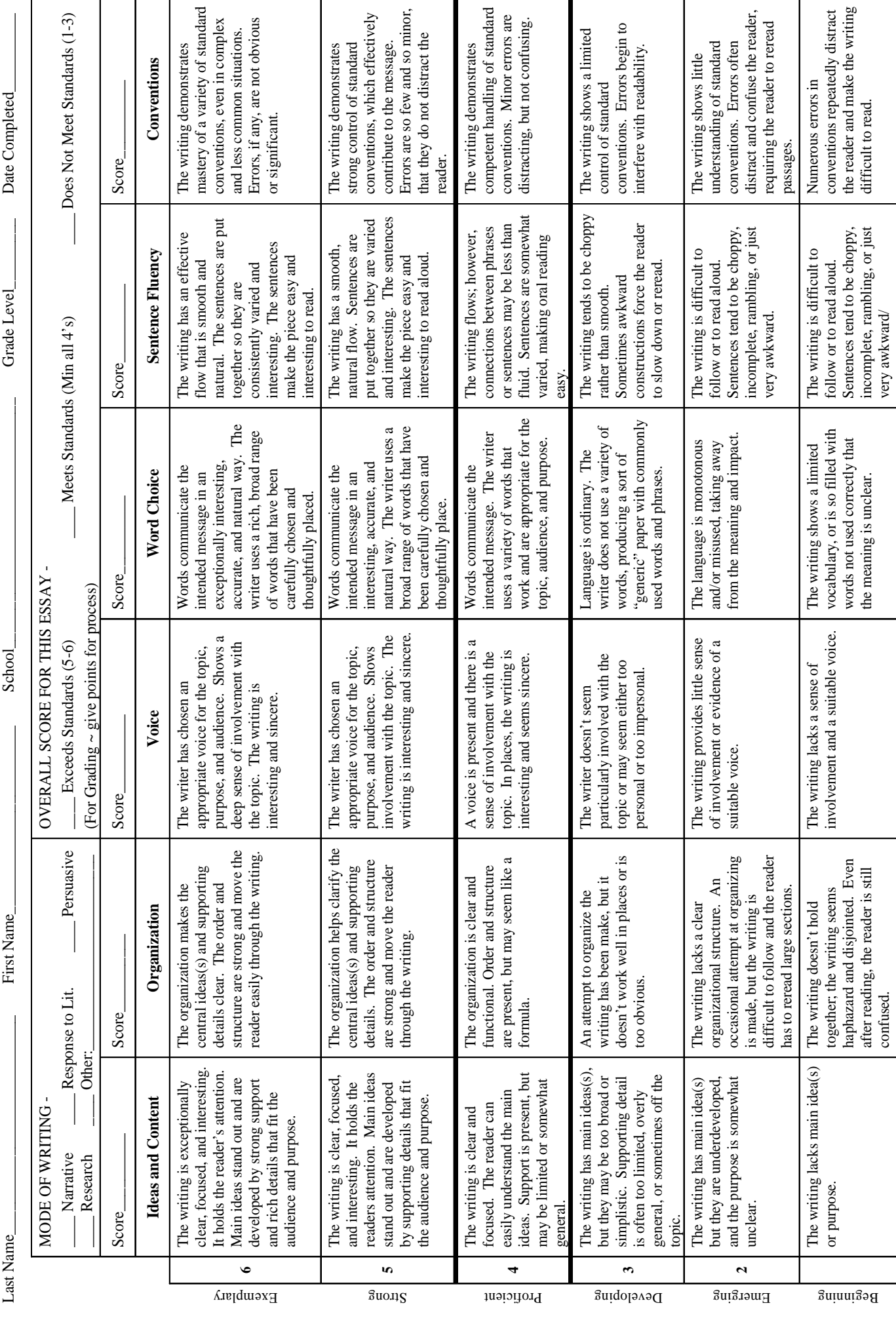